# Application: gvSIG desktop - gvSIG bugs #3377 Marker fill symbol pattern gap

04/21/2015 11:24 AM - Javier Galán

Status: New Priority: Normal

Assignee:

Category: Symbology

Target version:

Severity: Minor
gvSIG version: 2.1.0
gvSIG build: 2269

Operative System: Windows

Keywords: Has patch:

Add-on name: Unknown

Add-on version:

Add-on build:

Add-on resolve version: Add-on resolve build:

0%

0.00 hour

Proyecto: Hito:

% Done:

Spent time:

#### **Description**

I defined a pattern using the symbol editor.

It's defined with three layers one for the border, and two for the pattern. this are defined as Marker fill symbol

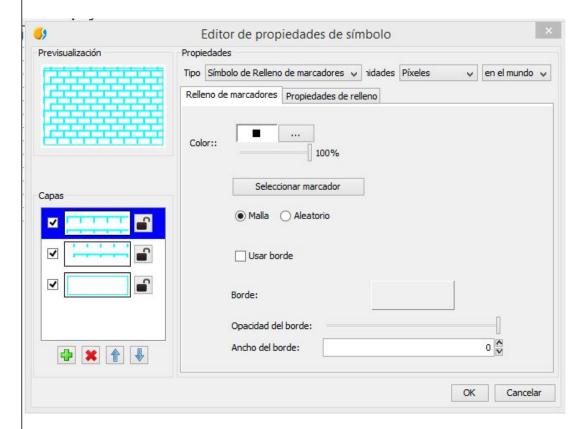

When it's applied it to a feature the result is a bit strange

05/17/2024 1/2

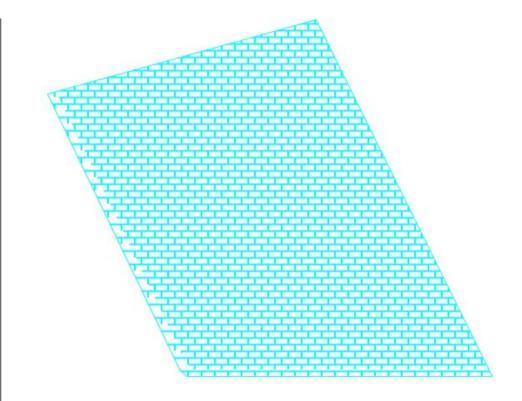

There's some gaps just only at the left. It's supposed to be as the rigth side.

It happens with each pattern I created.

Attached the captures and the symbol.

## History

## #1 - 10/23/2015 12:16 PM - Álvaro Anguix

- Category set to Symbology

### Files

| Captura_2.JPG           | 66 KB   | 04/21/2015 | Javier Galán |
|-------------------------|---------|------------|--------------|
| Captura_1.JPG           | 50.9 KB | 04/21/2015 | Javier Galán |
| sg equipamientos.gvssym | 15.2 KB | 04/21/2015 | Javier Galán |

05/17/2024 2/2